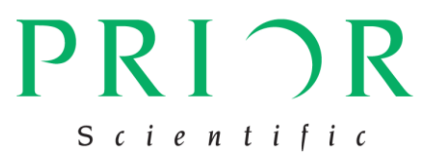

## コマンドリスト

プライアー・サイエンティフィック株式会社

2019 年 7 月

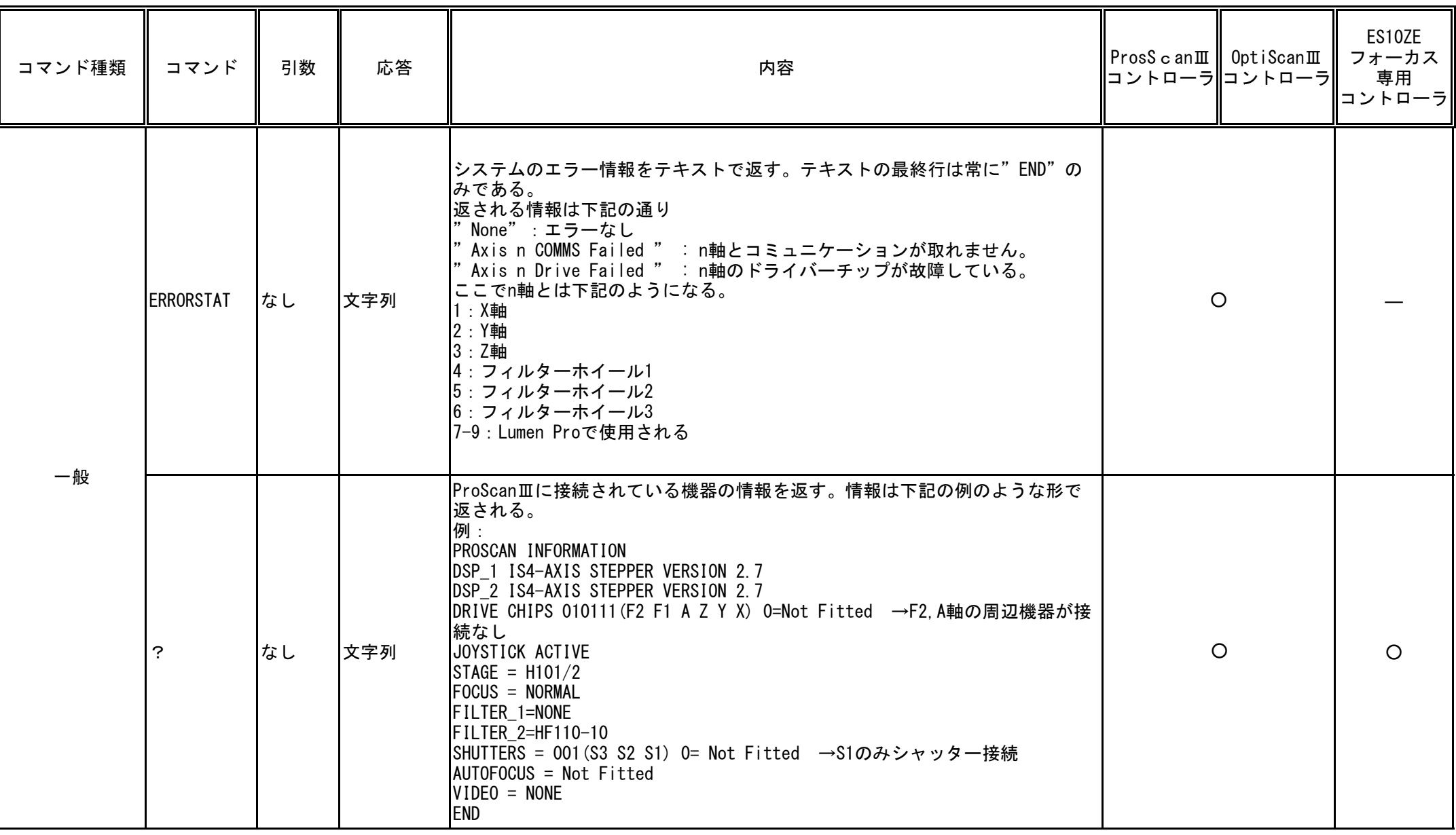

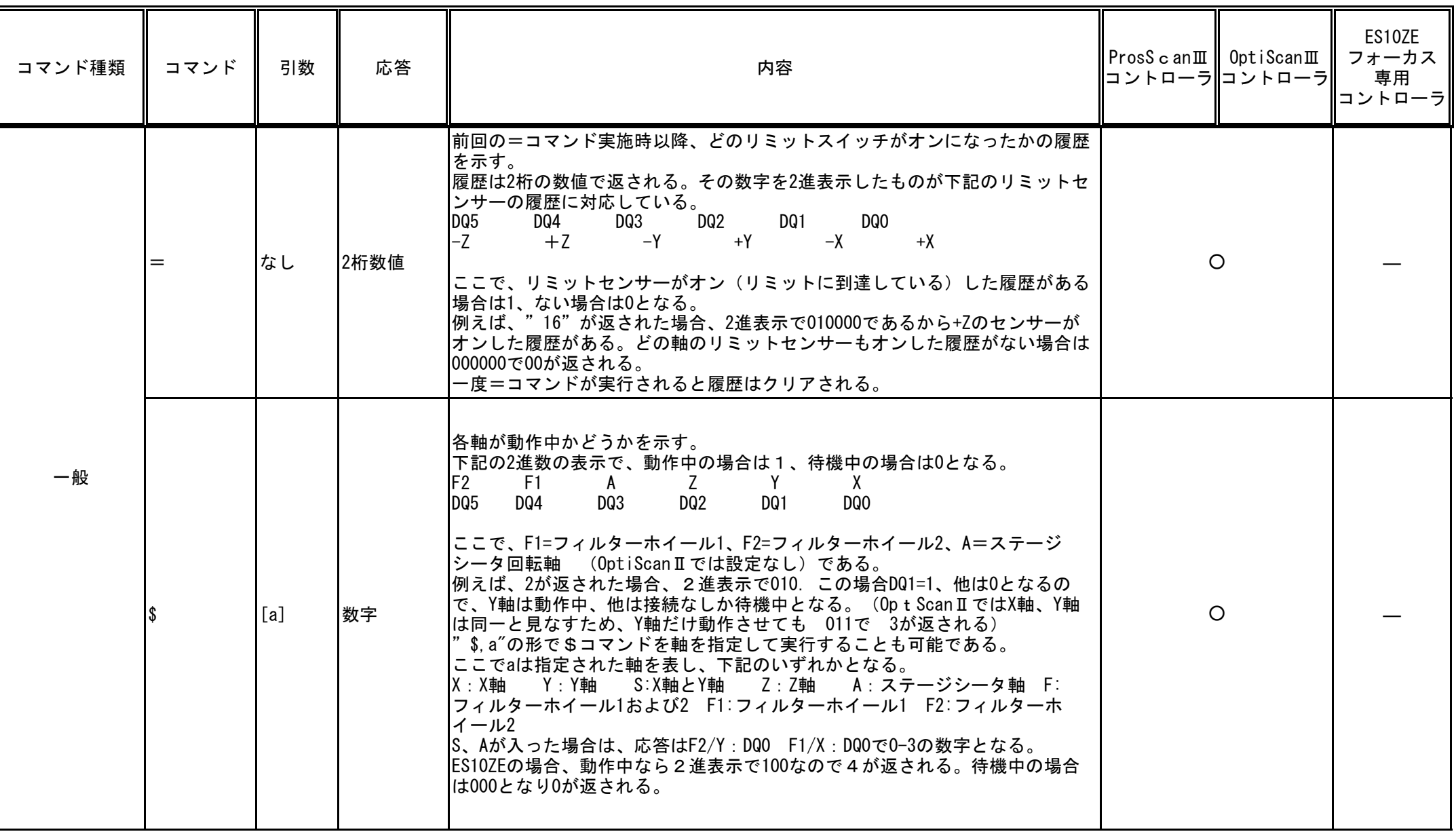

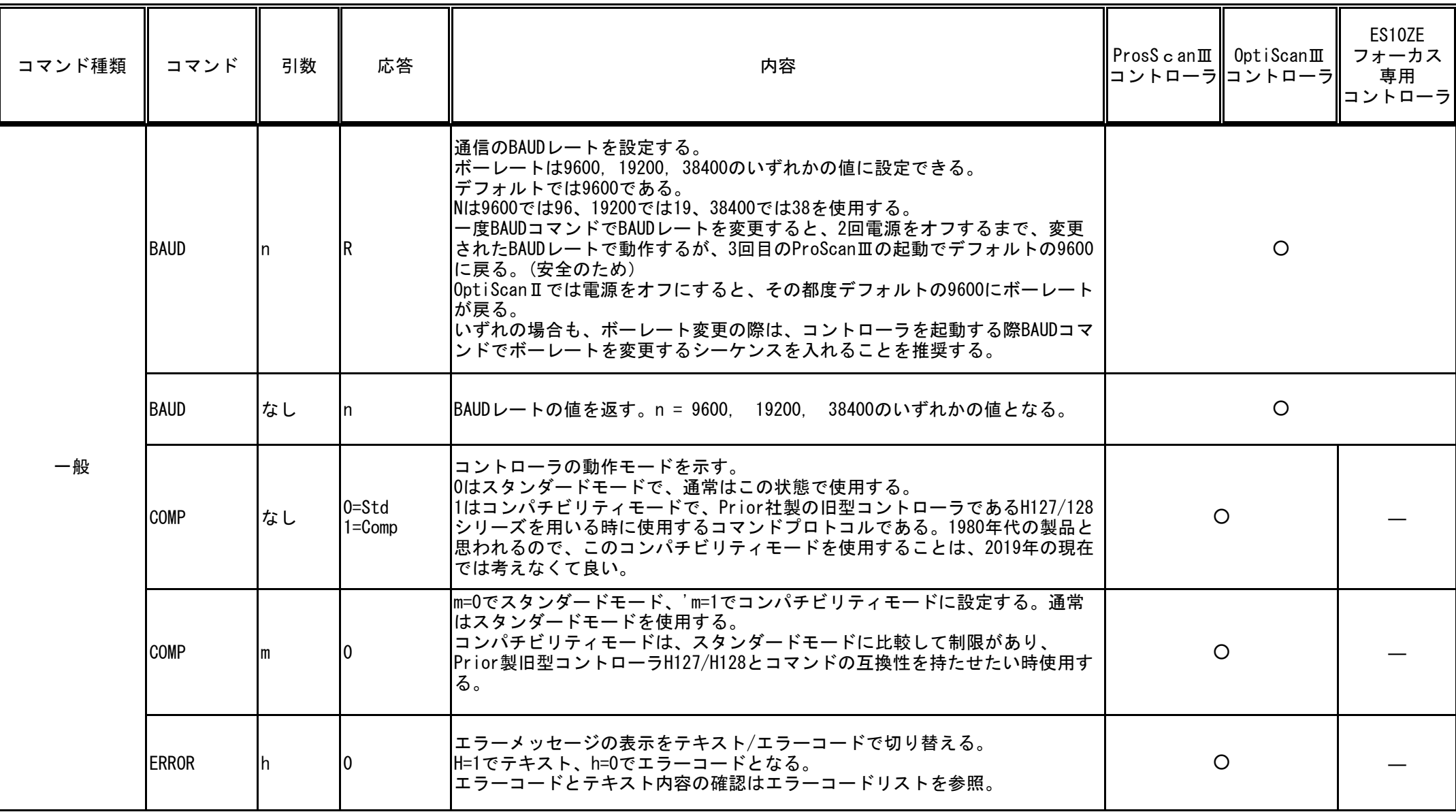

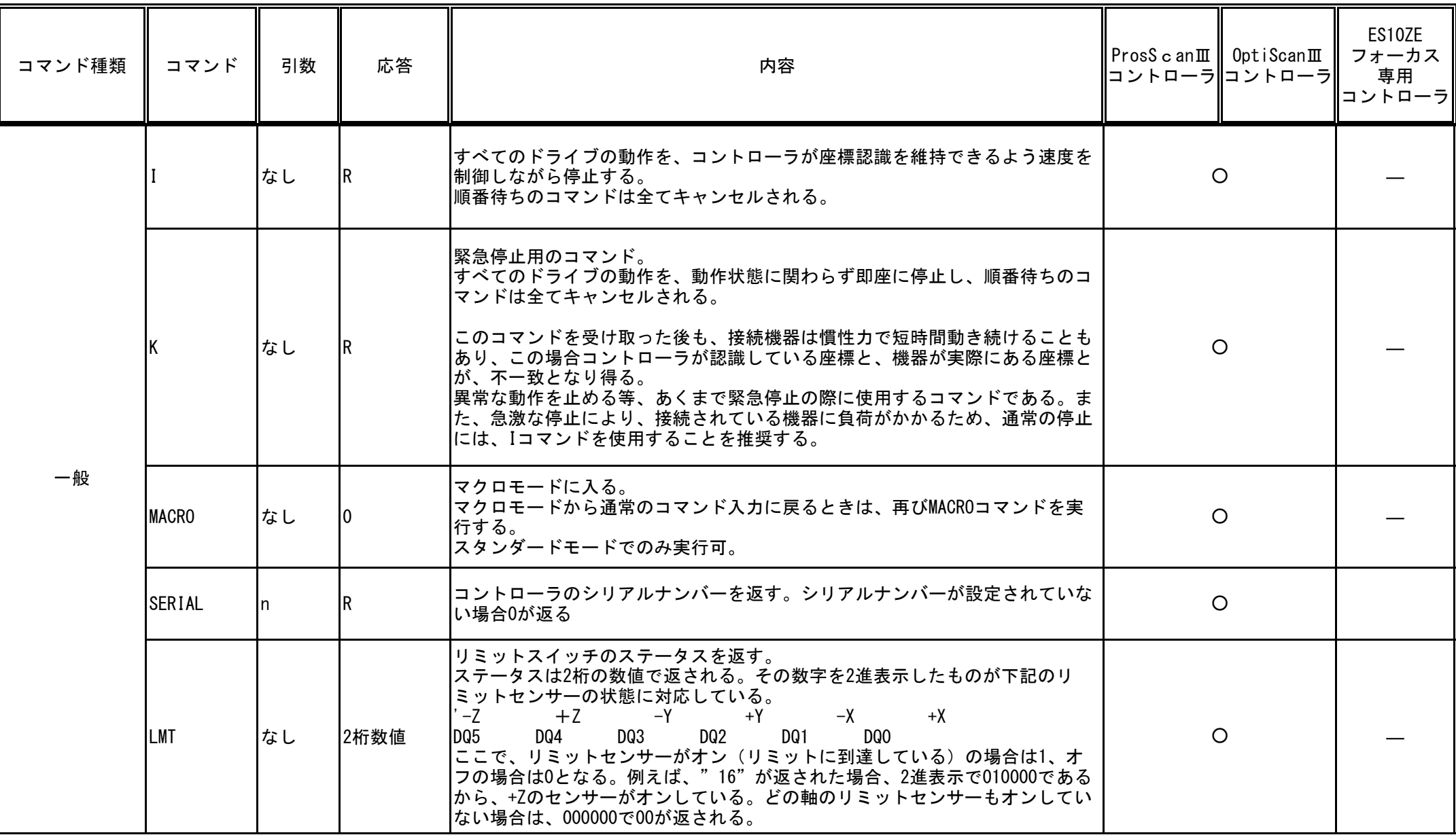

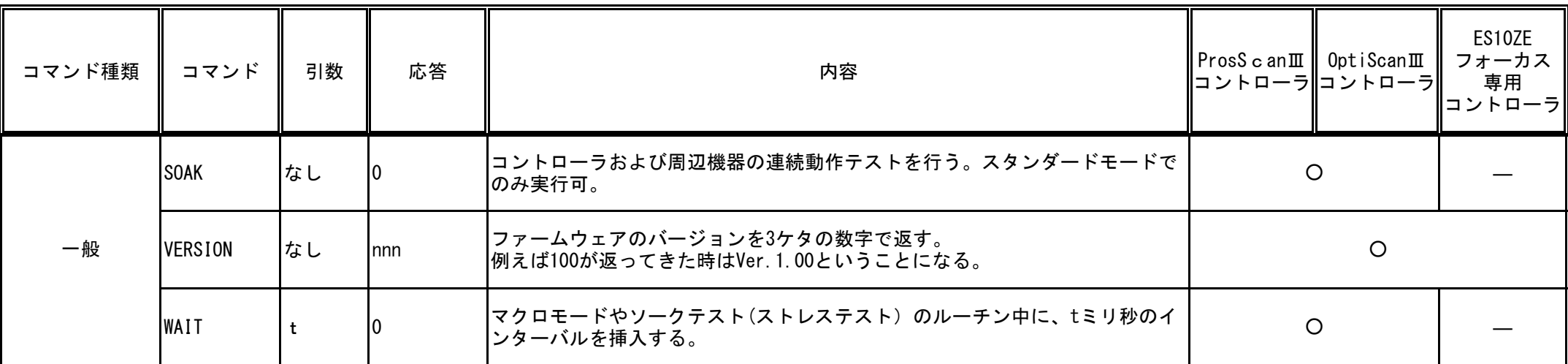

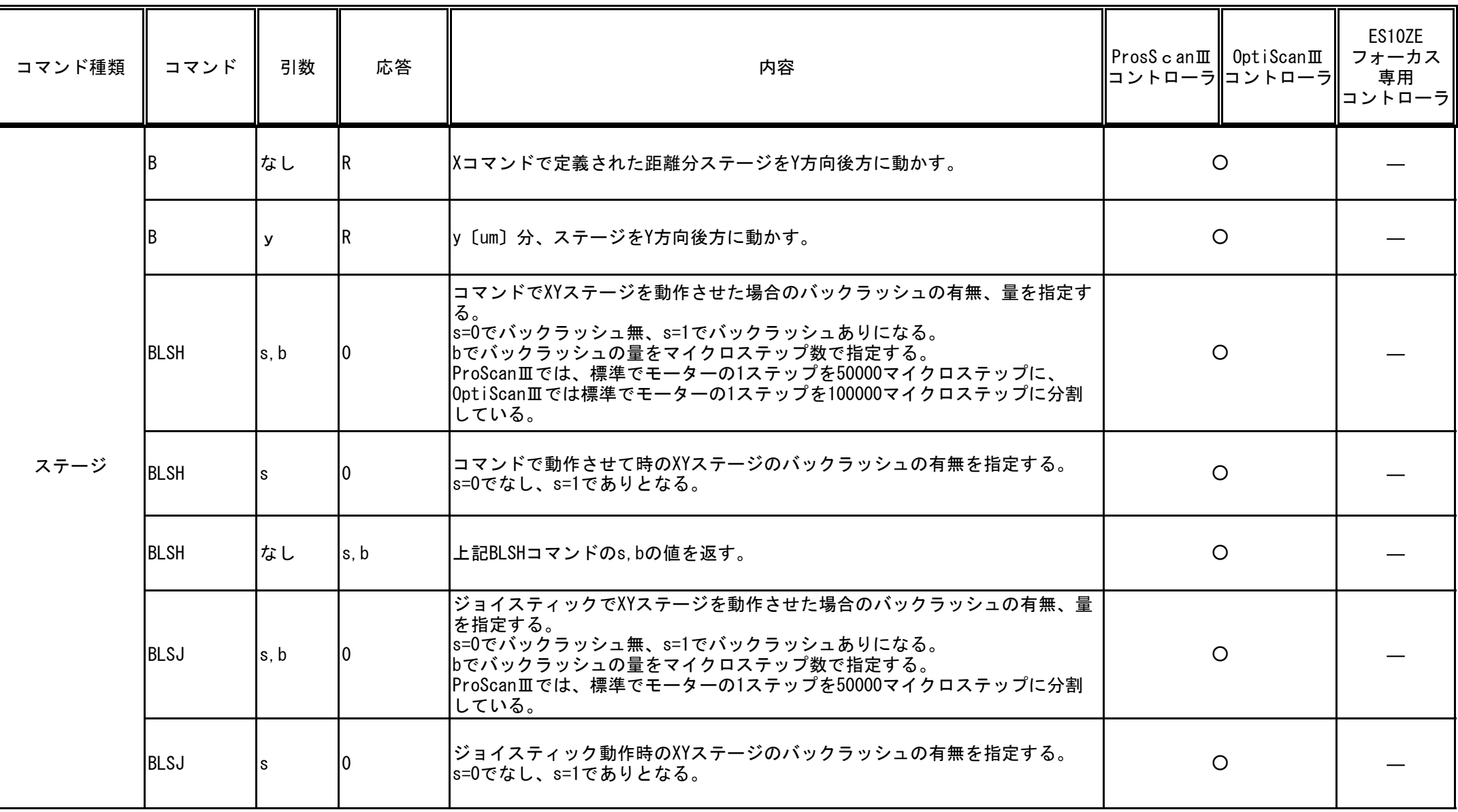

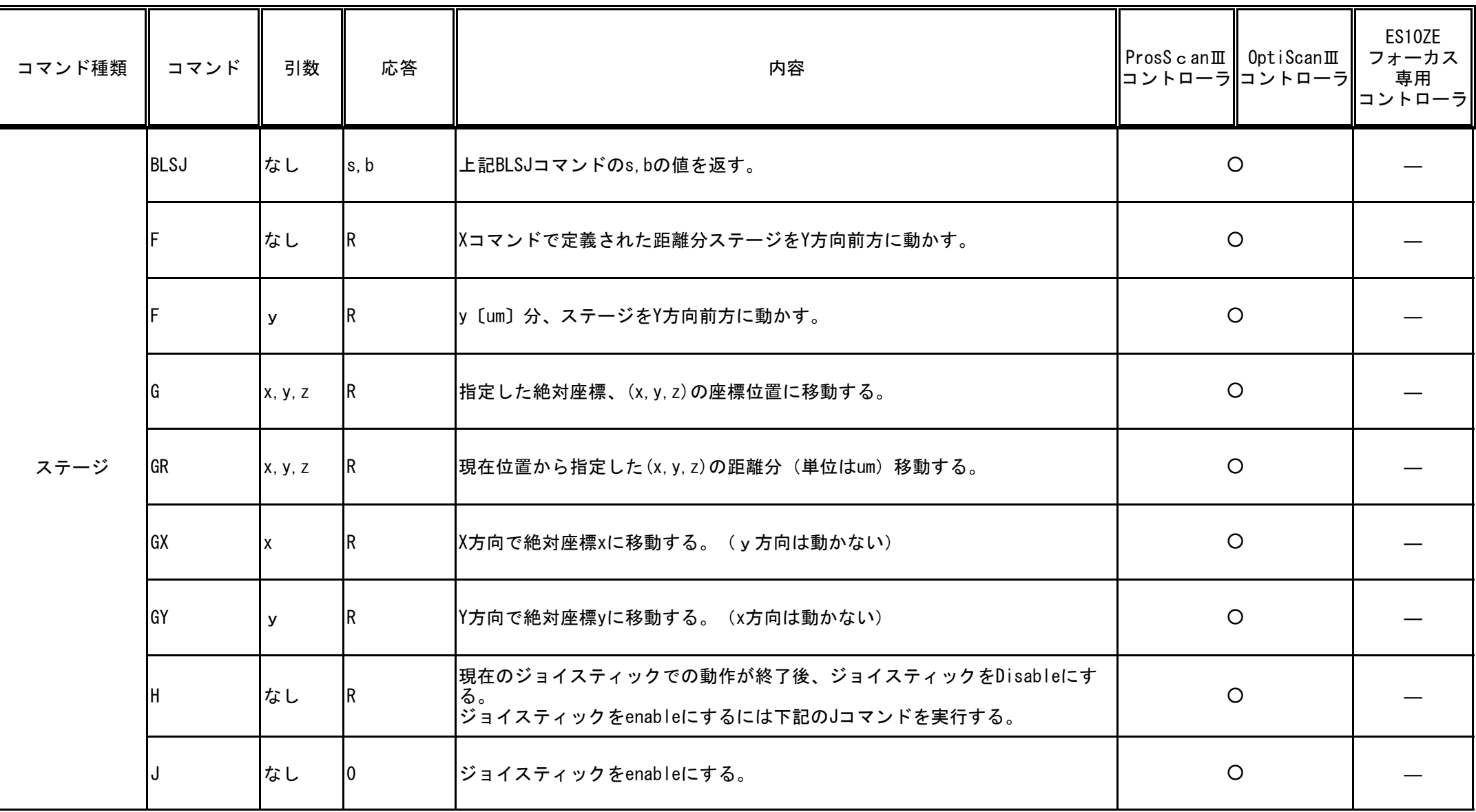

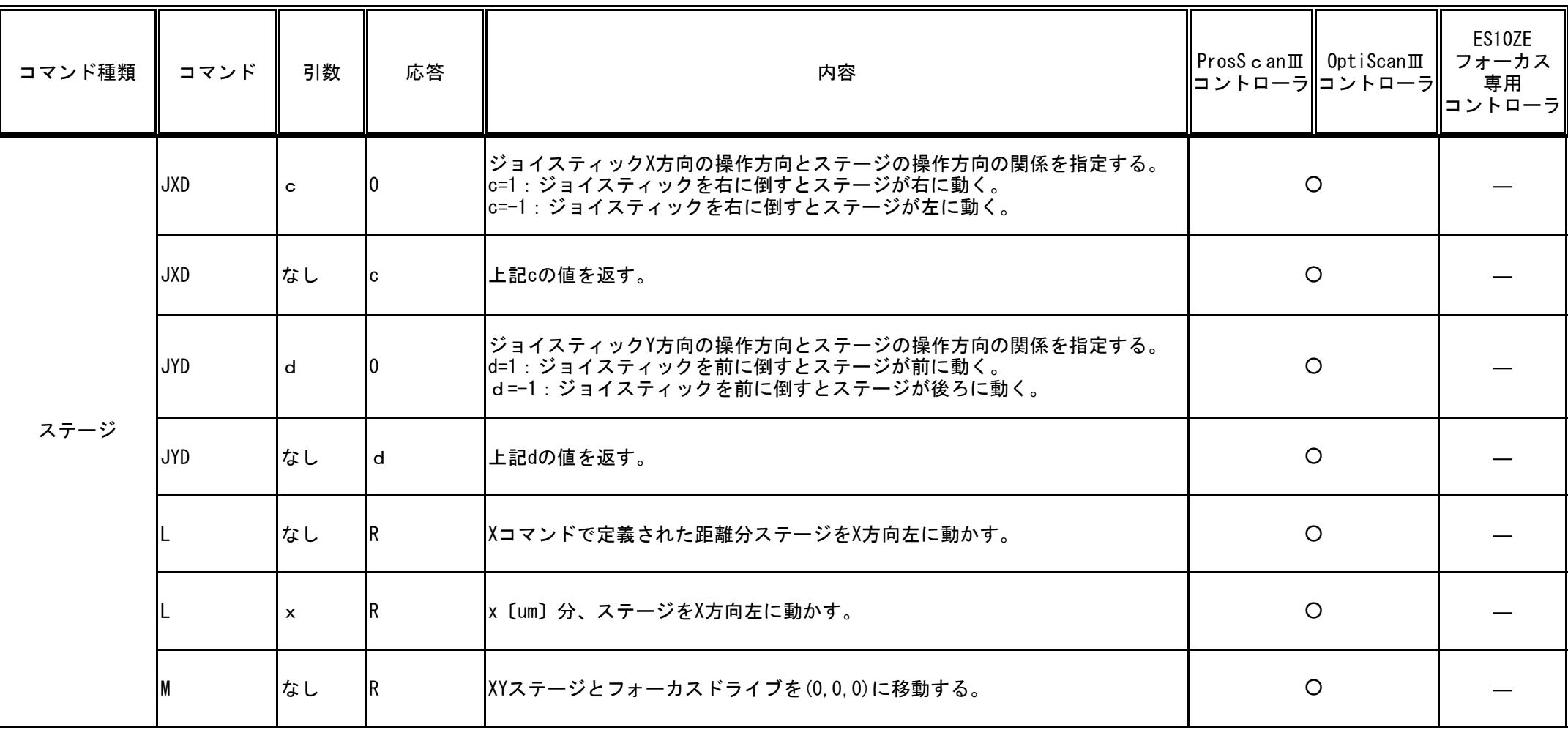

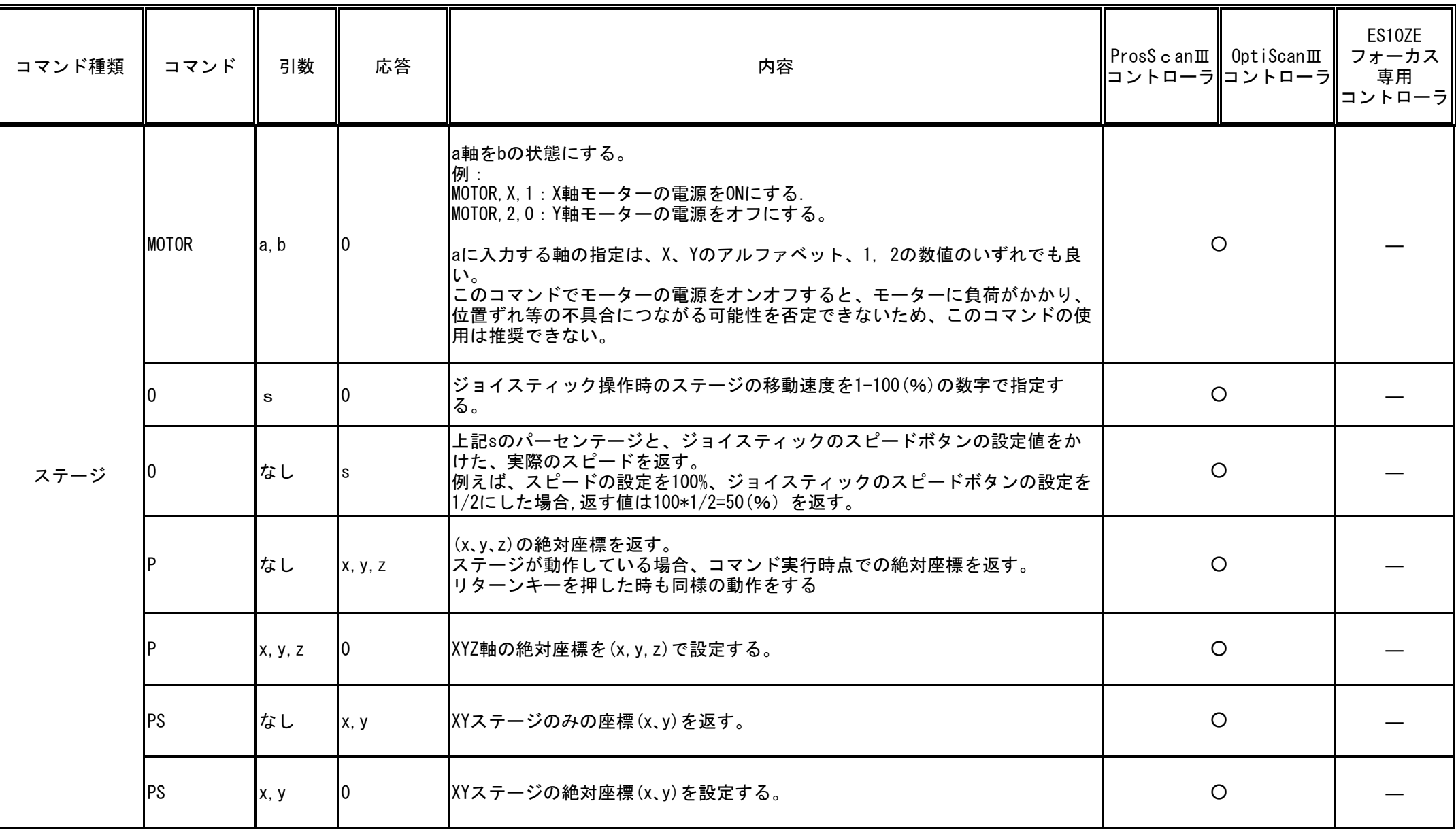

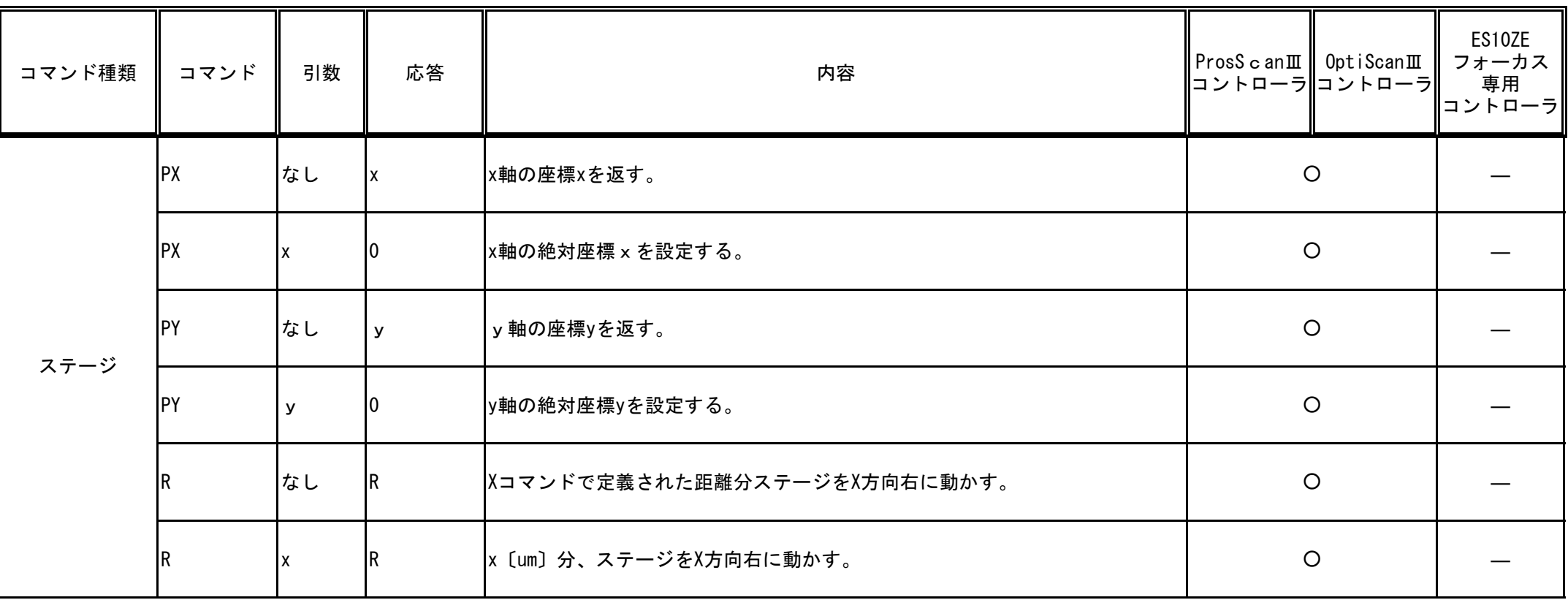

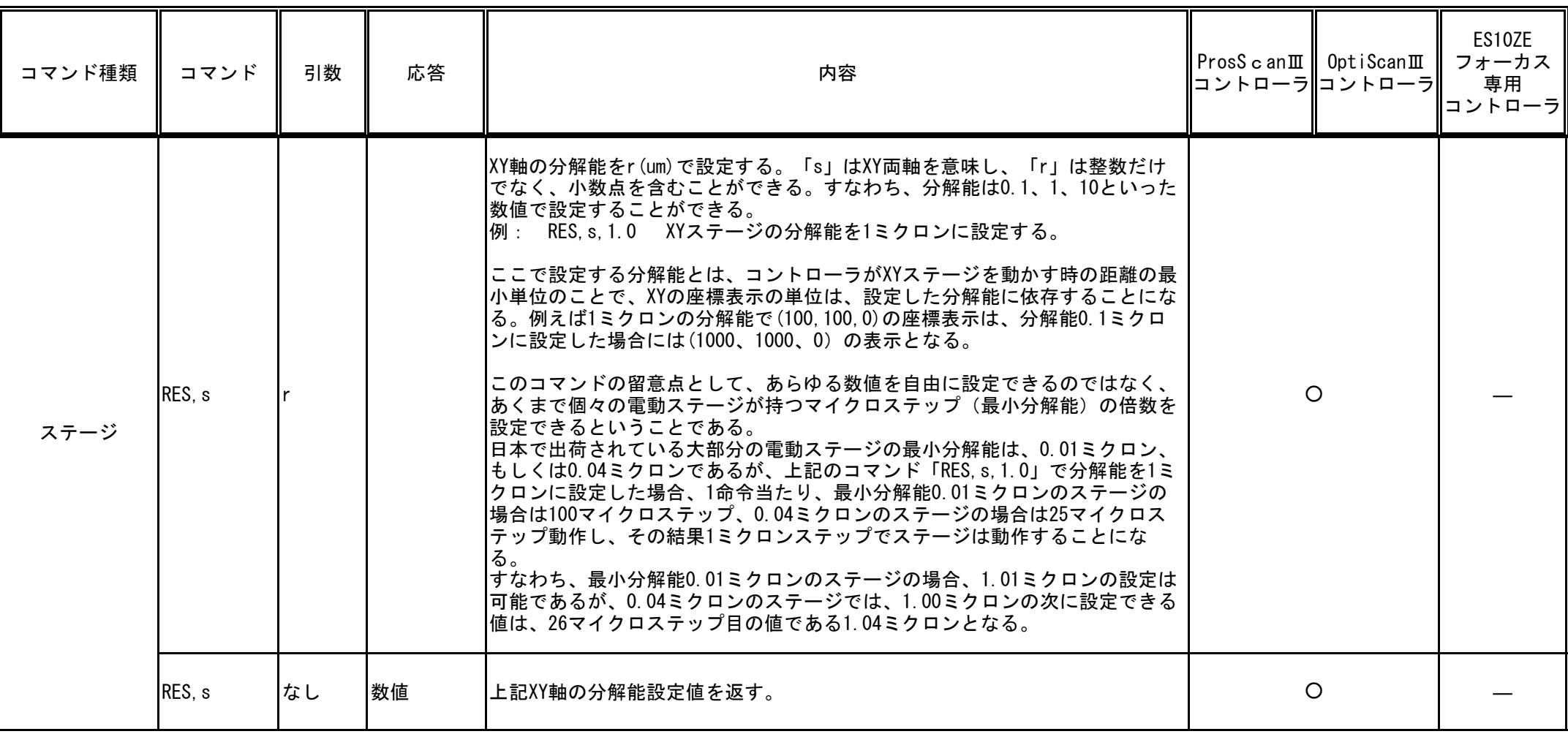

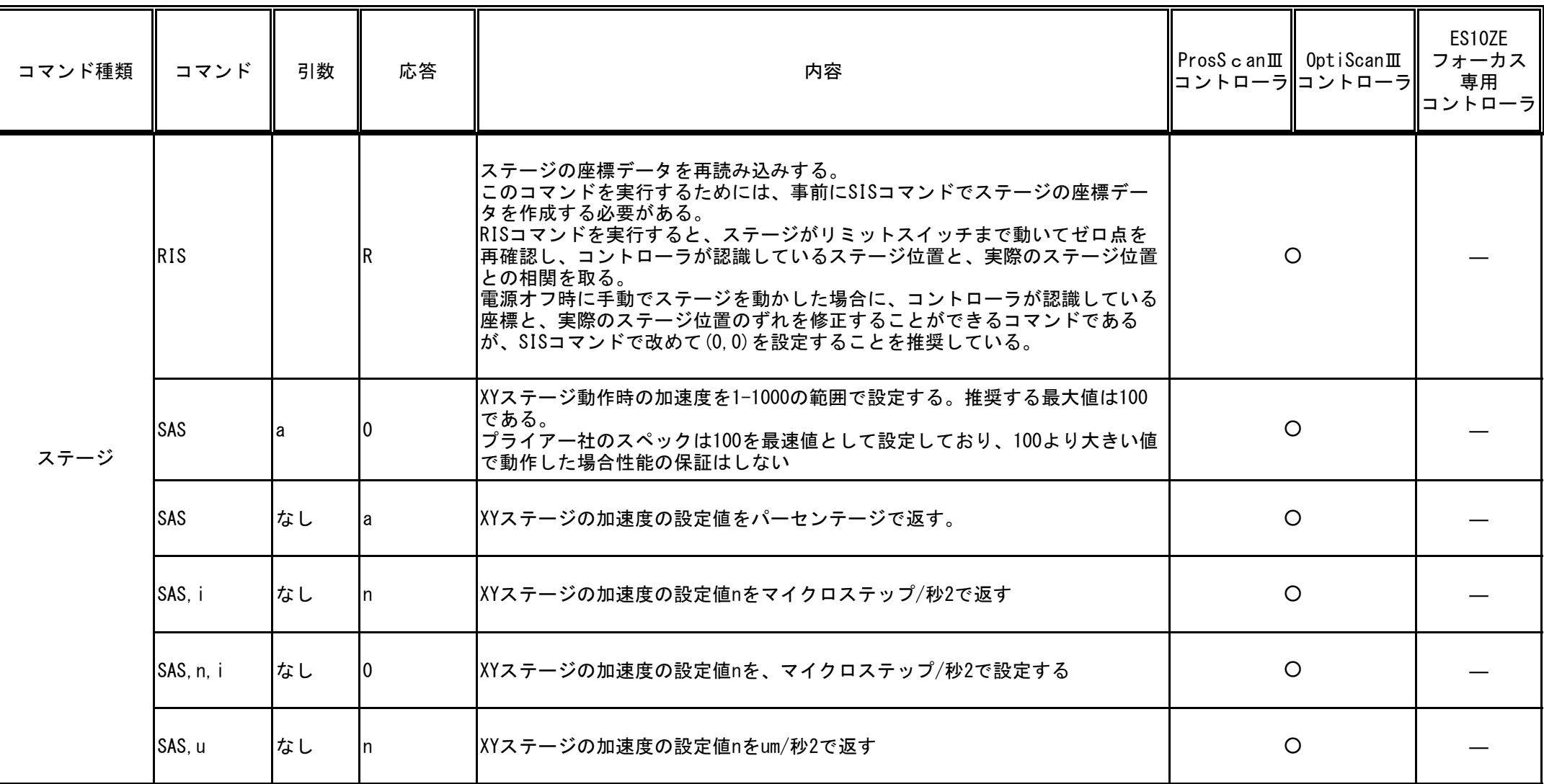

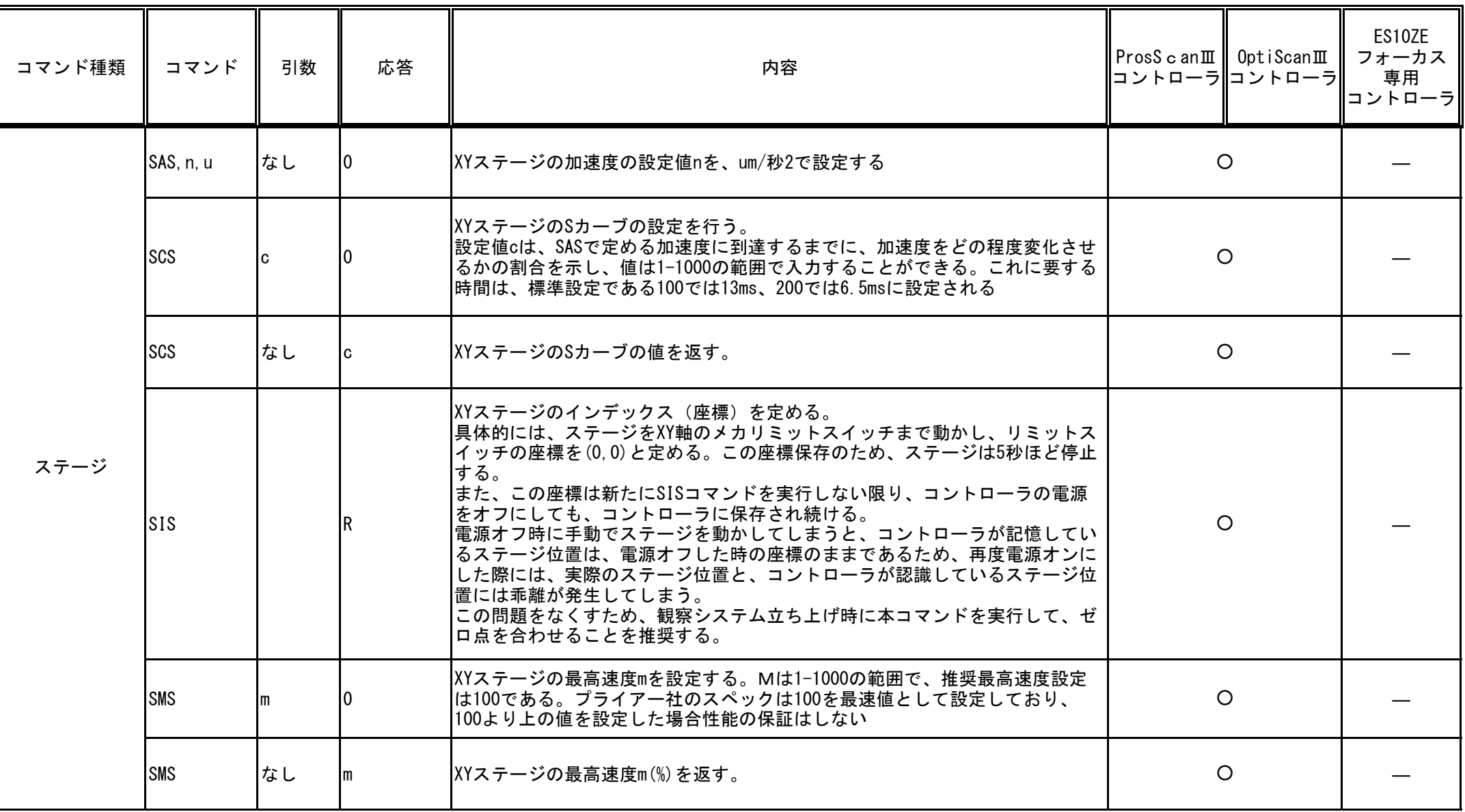

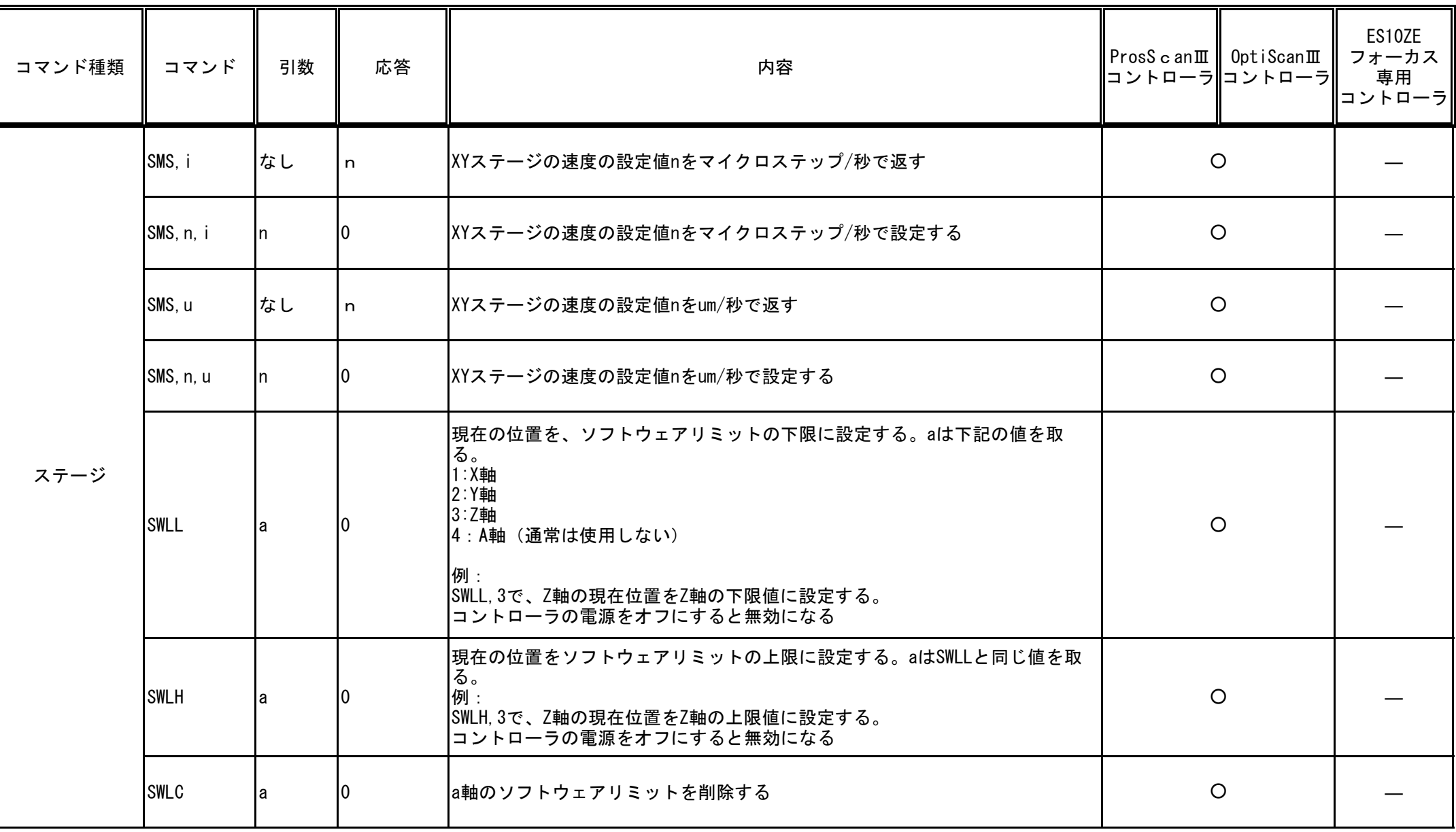

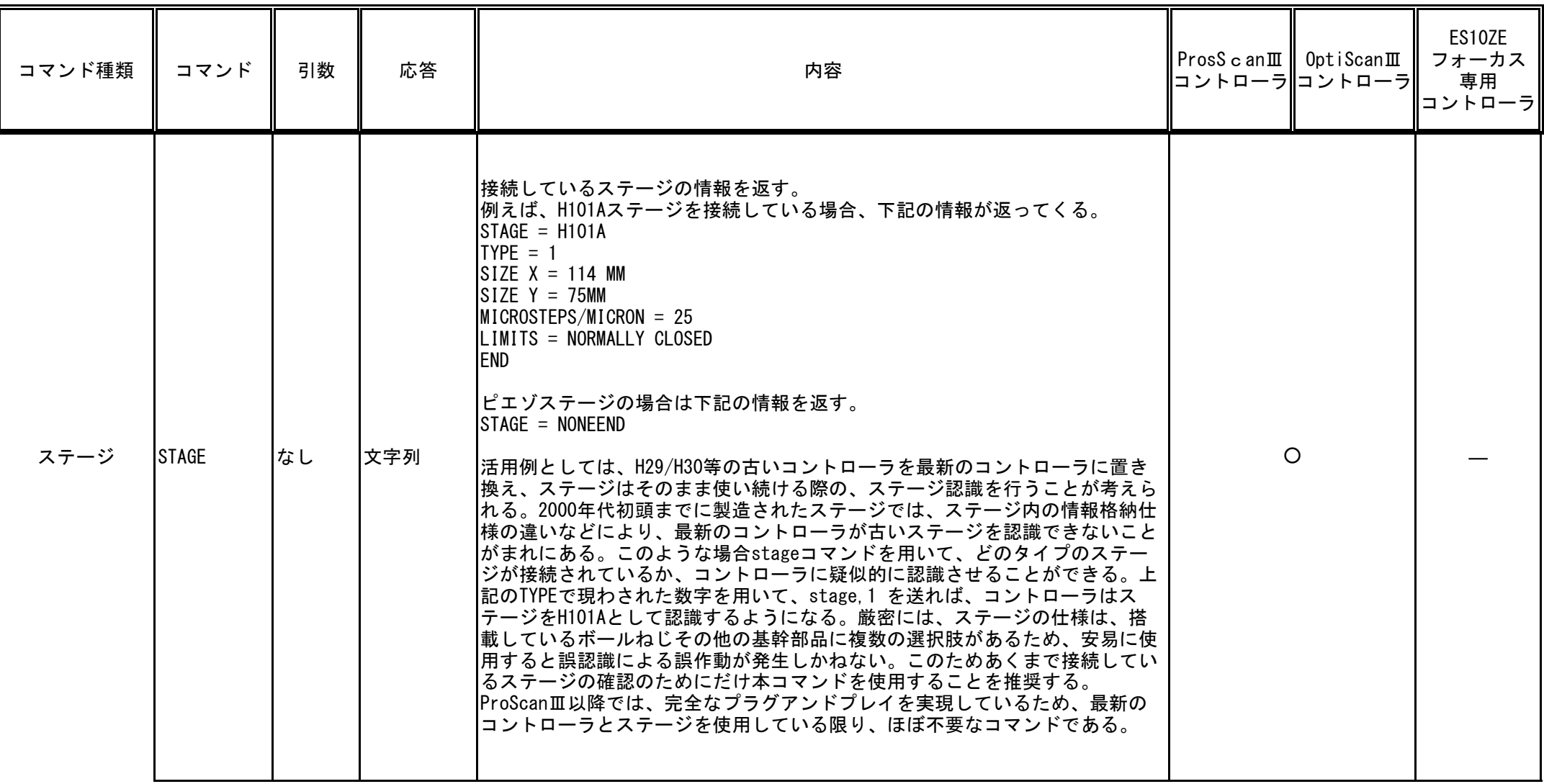

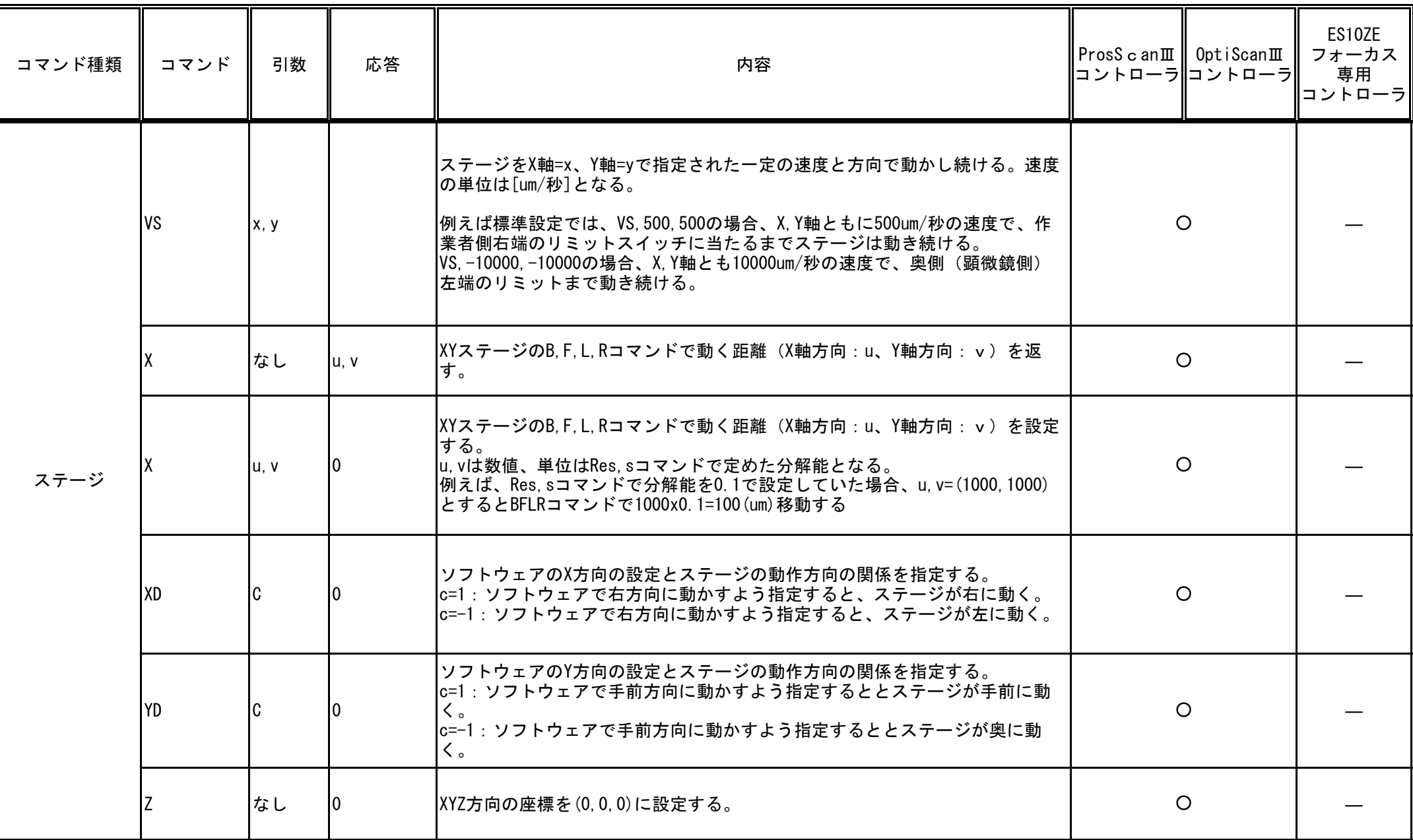

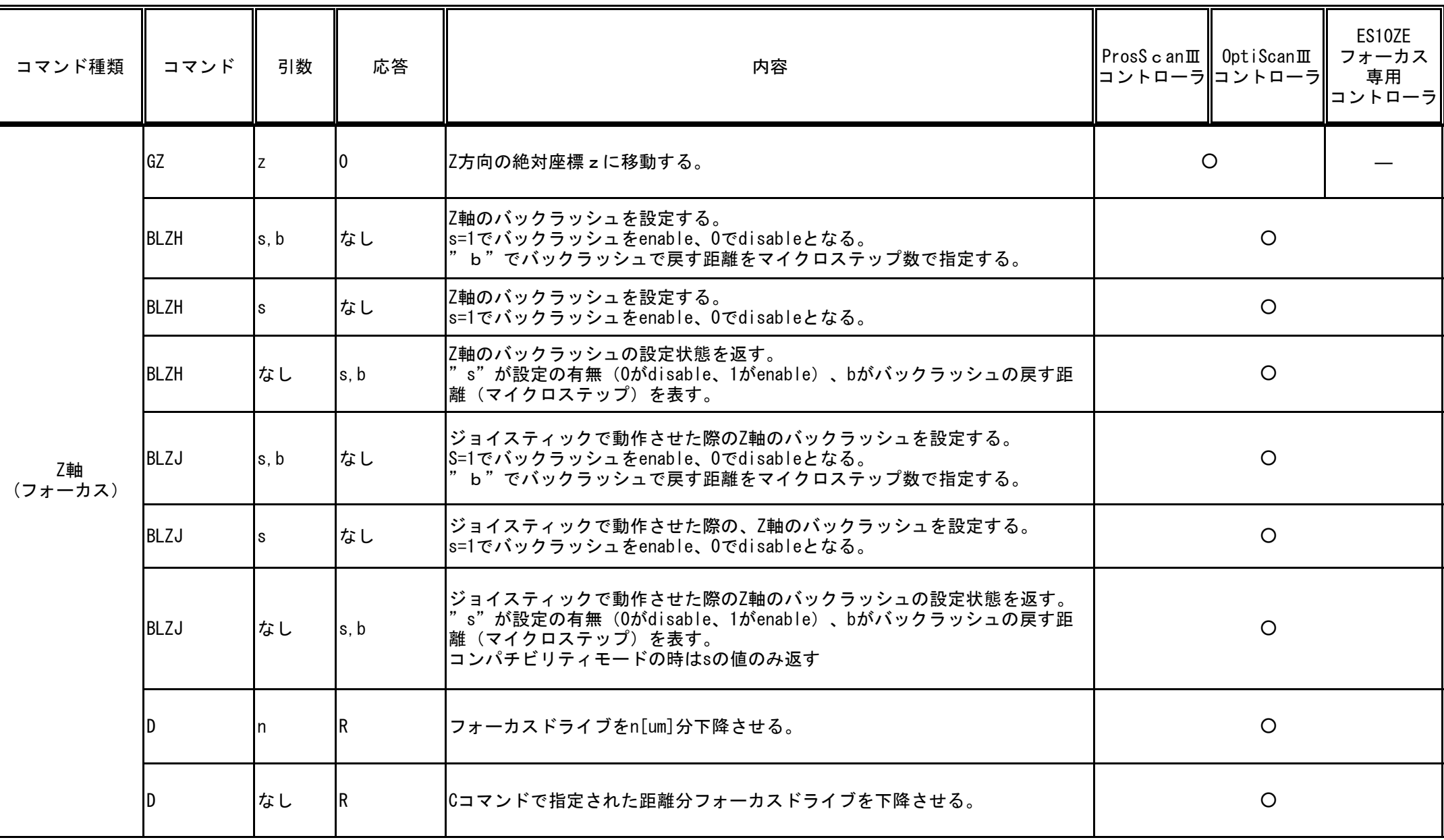

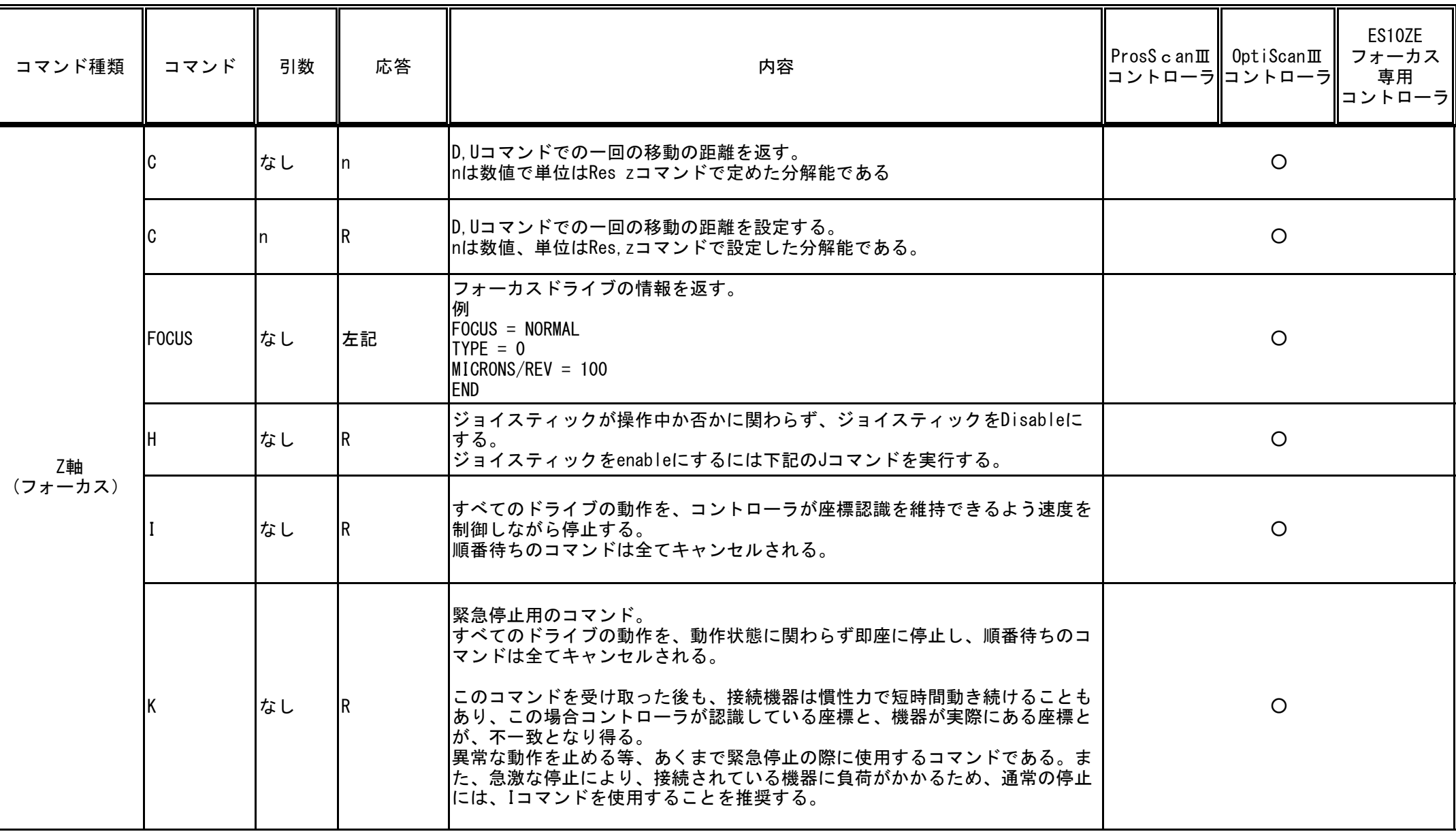

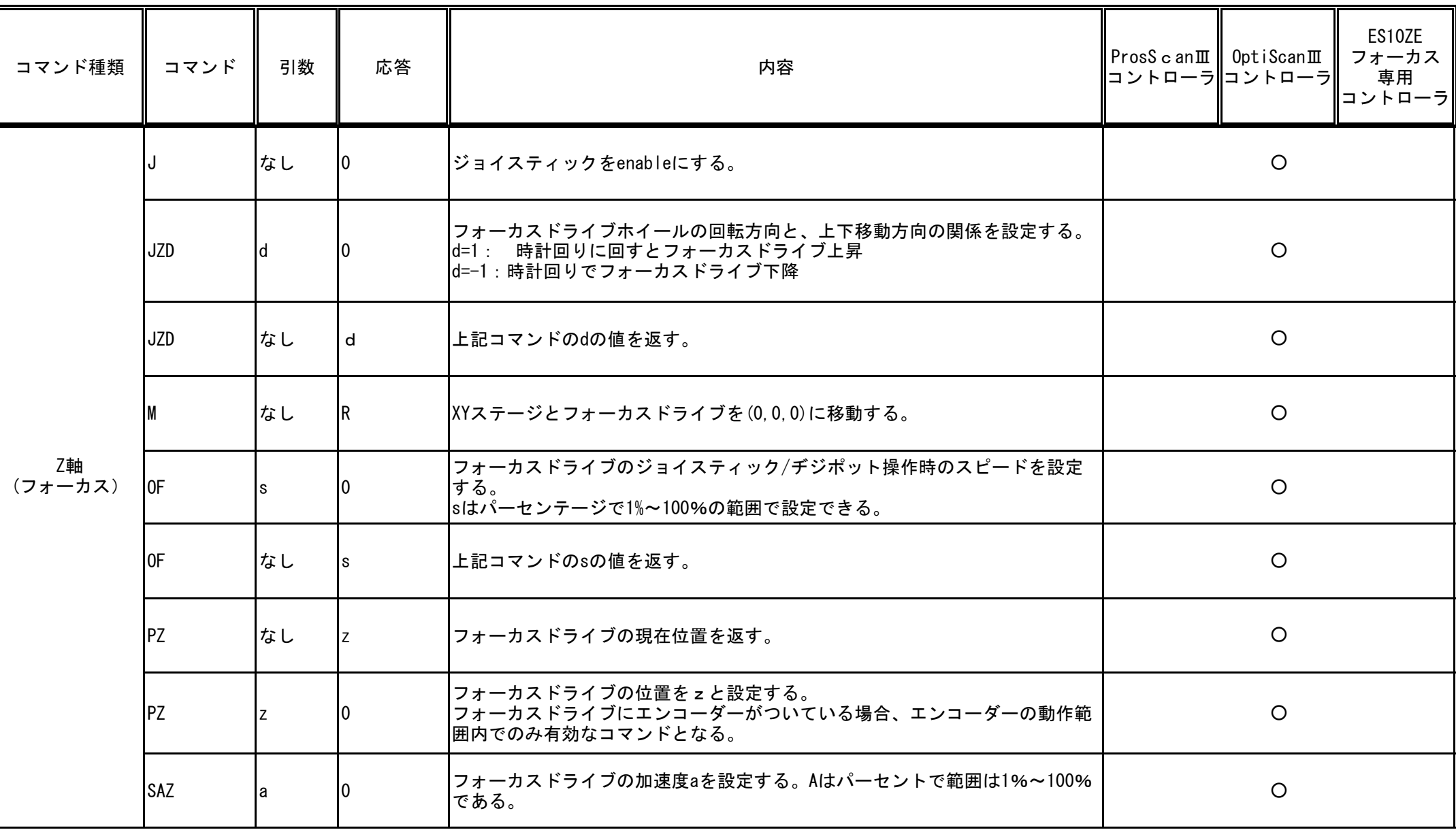

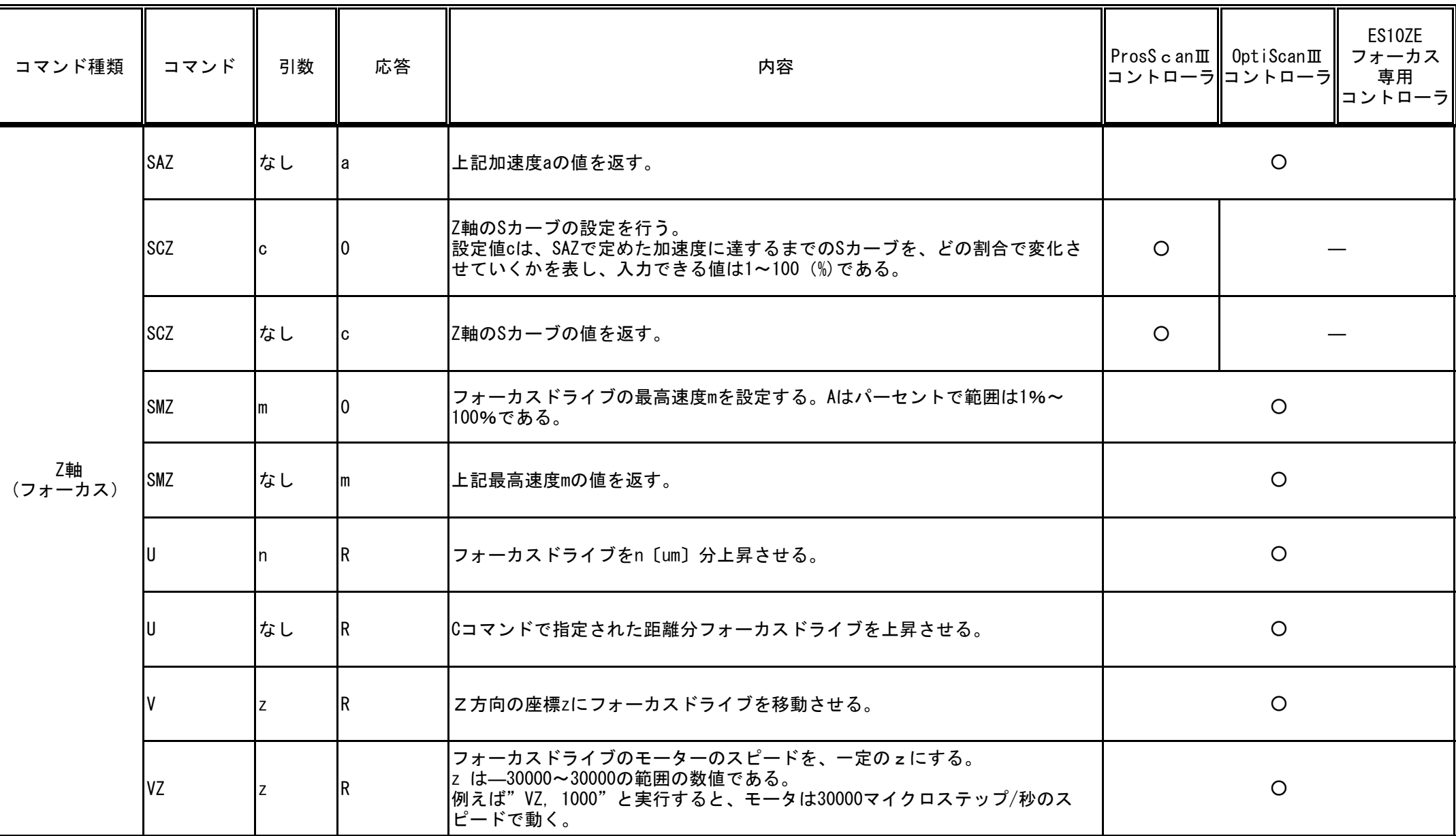

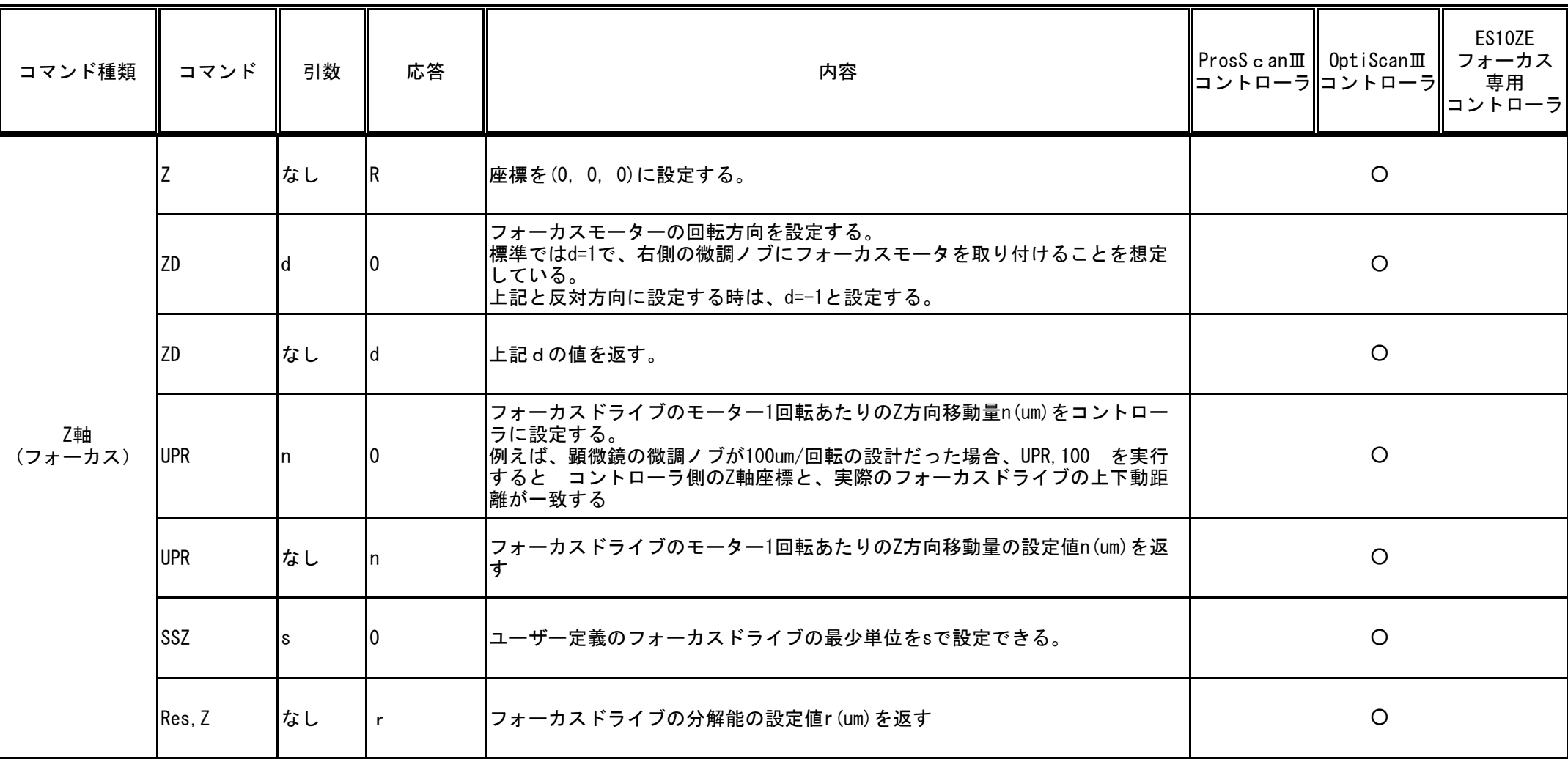

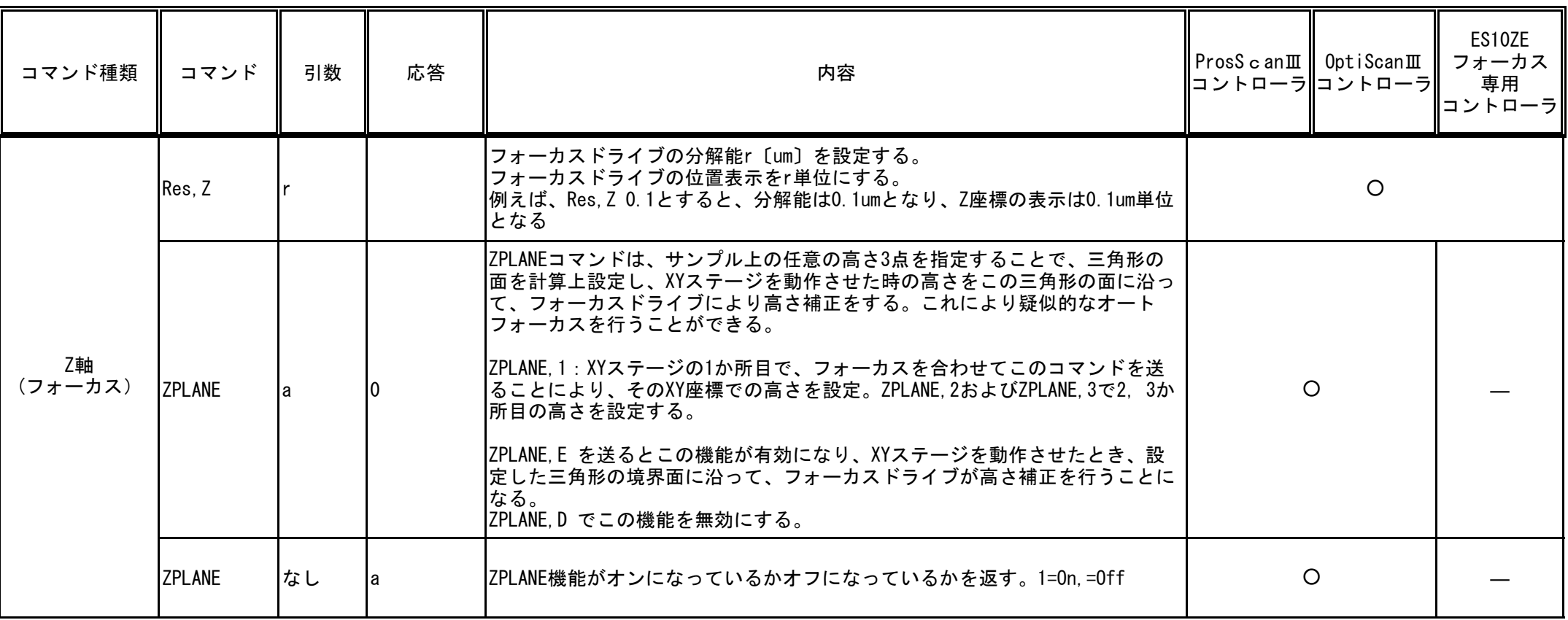

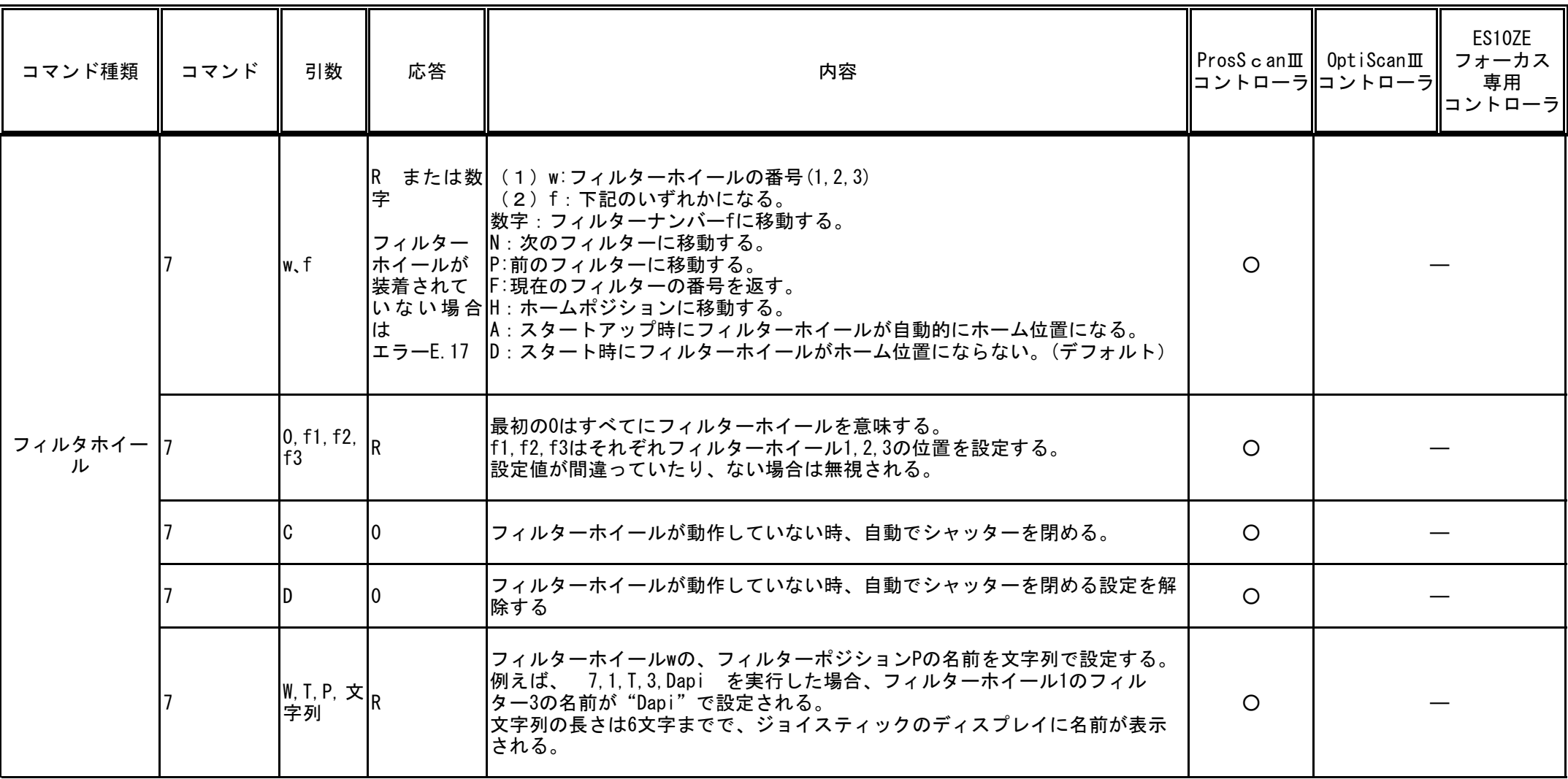

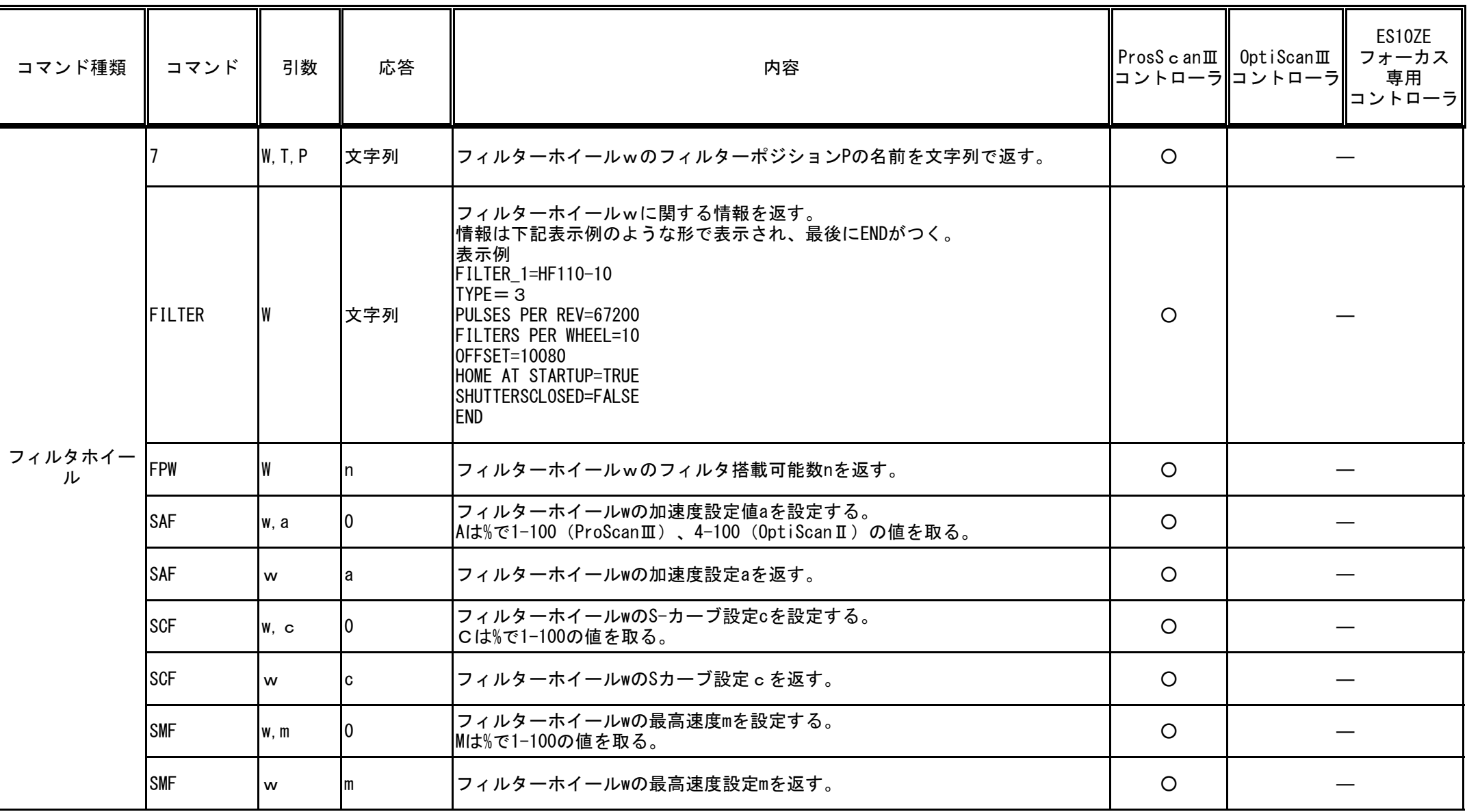

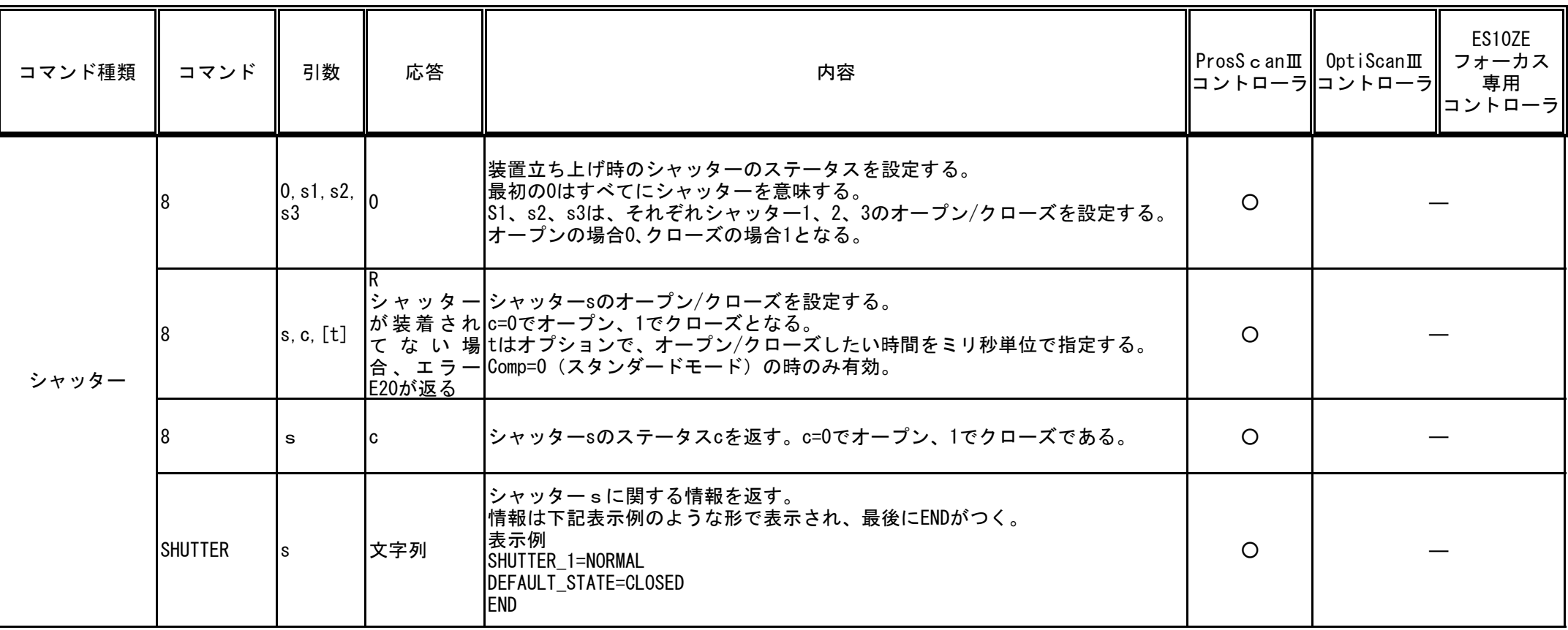

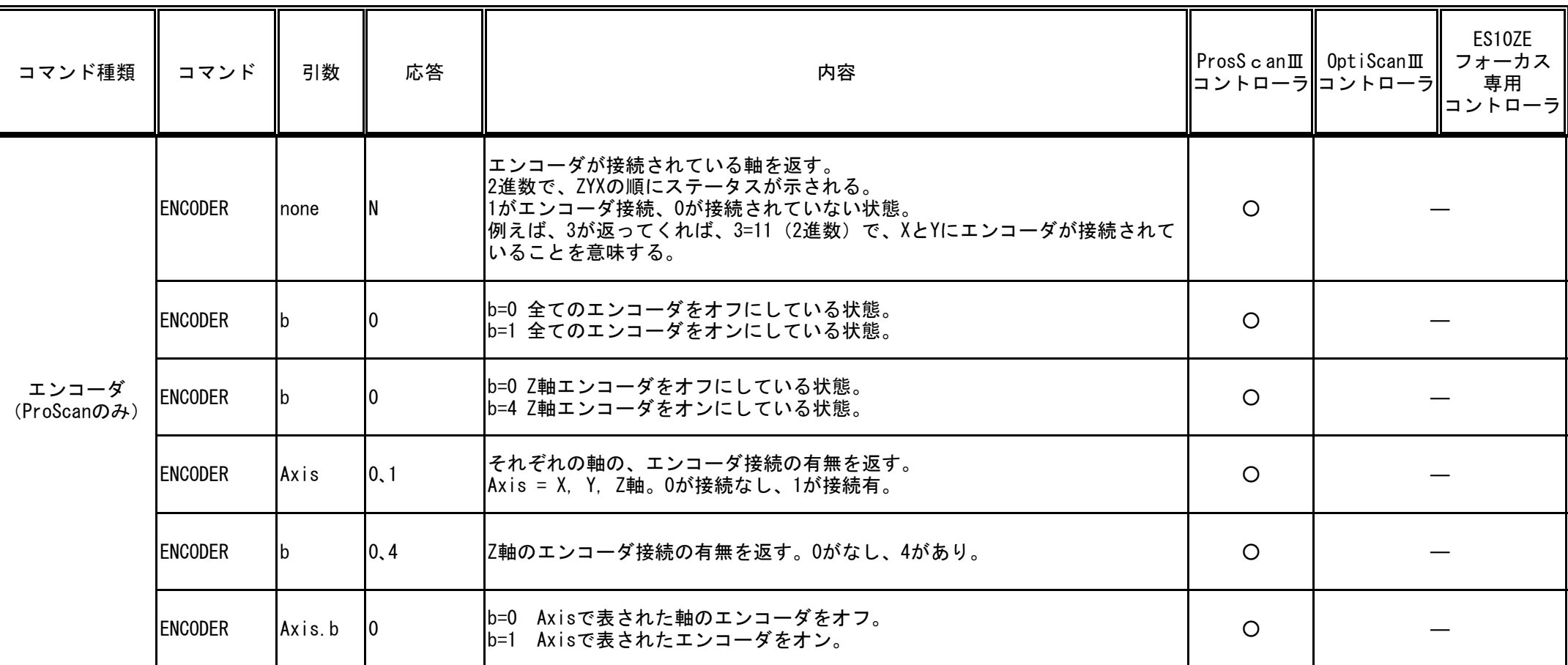

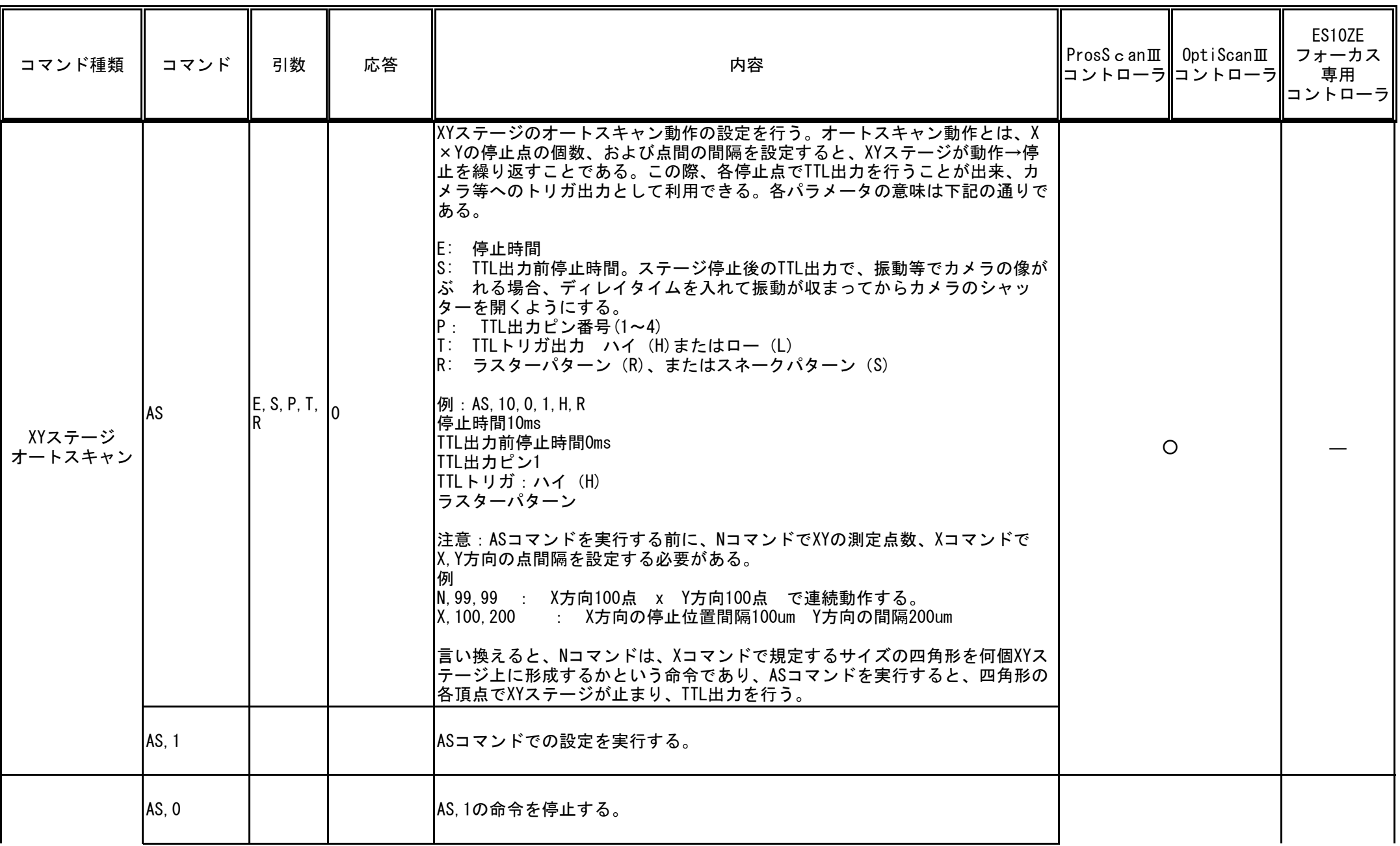

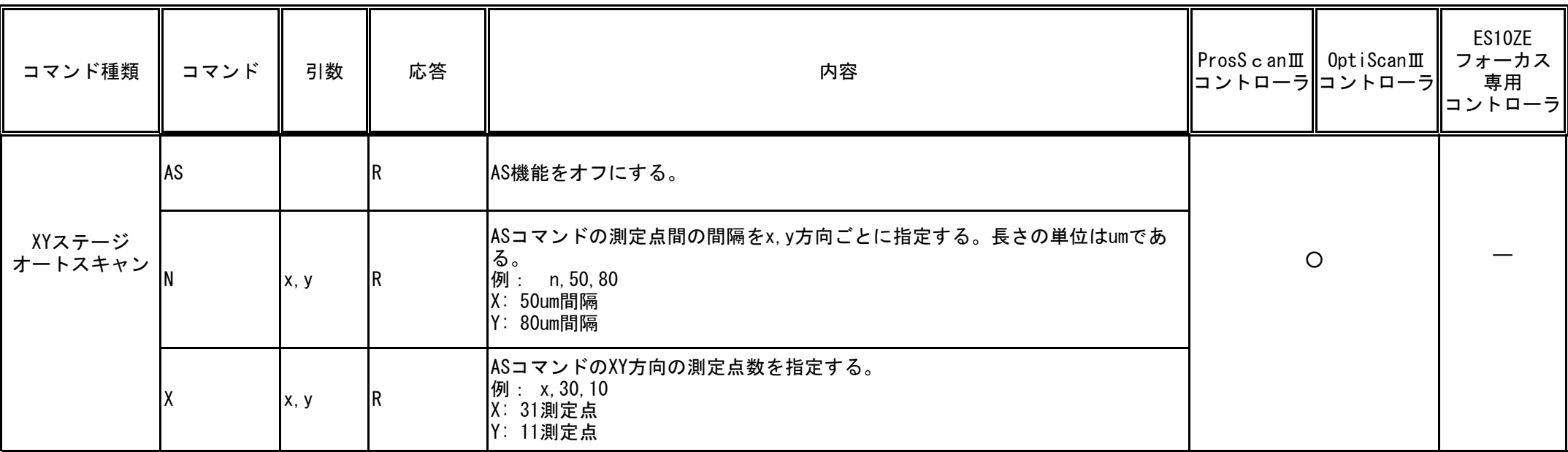